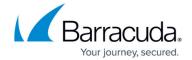

## **ArchiveOne Admin Console**

https://campus.barracuda.com/doc/43222667/

Use the ArchiveOne Admin Console to manage the basic configuration of your ArchiveOne installation. Click **ArchiveOne Admin** in the console to view a system summary including current version number, Exchange server connection, and the server hosting the ArchiveOne Service. If you are having configuration problems, check that the expected connections display.

## In this Section

ArchiveOne Admin Console 1/2

## Barracuda ArchiveOne

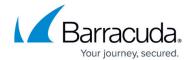

© Barracuda Networks Inc., 2024 The information contained within this document is confidential and proprietary to Barracuda Networks Inc. No portion of this document may be copied, distributed, publicized or used for other than internal documentary purposes without the written consent of an official representative of Barracuda Networks Inc. All specifications are subject to change without notice. Barracuda Networks Inc. assumes no responsibility for any inaccuracies in this document. Barracuda Networks Inc. reserves the right to change, modify, transfer, or otherwise revise this publication without notice.

ArchiveOne Admin Console 2 / 2